# **IMPLEMENTANSI AUGMENTED REALITY DALAM PEMILIHAN MENU MAKANAN DI FOOD COURT BERBASIS ANDROID**

**SKRIPSI**

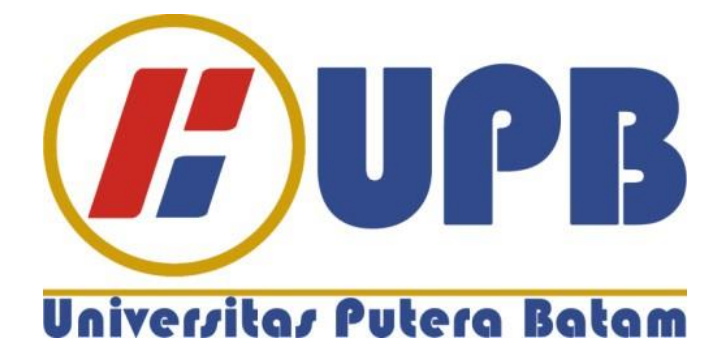

**Oleh: Erick 170210003**

**PROGRAM STUDI TEKNIK INFORMATIKA FAKULTAS TEKNIK DAN KOMPUTER UNIVERSITAS PUTERA BATAM TAHUN 2021**

# **IMPLEMENTANSI AUGMENTED REALITY DALAM PEMILIHAN MENU MAKANAN DI FOOD COURT BERBASIS ANDROID**

**SKRIPSI Untuk memenuhi salah satu syarat memperoleh gelar Sarjana**

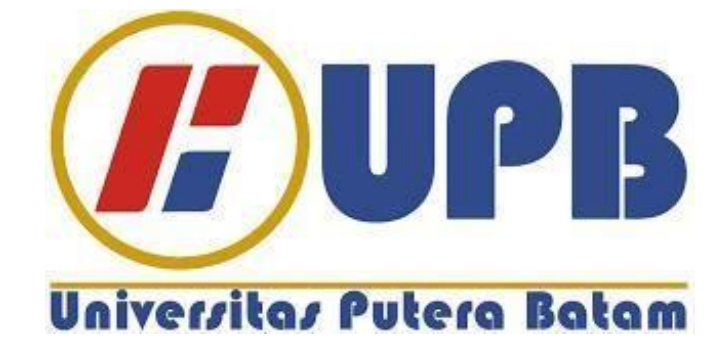

**Oleh: Erick 170210003**

**PROGRAM STUDI TEKNIK INFORMATIKA FAKULTAS TEKNIK DAN KOMPUTER UNIVERSITAS PUTERA BATAM TAHUN 2021**

### SURAT PERNYATAAN ORISINALITAS

Yang bertanda tangan di bawah ini saya:

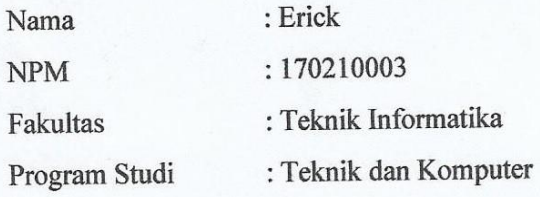

Menyatakan bahwa "Skripsi" yang saya buat dengan judul:

# Implementansi Augmented Reality Dalam Pemilihan Menu Makanan di **Food Court Berbasis Android**

Adalah hasil karya sendiri dan bukan "duplikasi" dari karya orang lain. Sepengatuhan saya, didalam naskah Skripsi ini tidak terdapat karya ilmiah atau pendqapat yang pernah ditulis atau diterbitkan oleh orang lain, kecuali yang secara tertulis dikutip didalam naskah ini dan disebutkan dalam sumber kutipan dan daftar pustaka.

Apabila ternyata didalam naskah Skripsi ini dapat dibuktikan terdapat unsur-unsur PLAGIASI, saya bersedia naskah Skripsi ini digugurkan dan Skripsi yang saya peroleh dibatalkan, serta diproses seseuai dengan peraturan perundang-undangan yang berlaku.

Demikian pernyataan ini saya buat dengan sebenarnya tanpa ada paksaan dari siapapun.

Batam, 21 Januari 2020

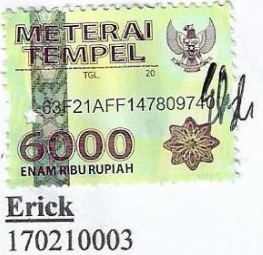

# **IMPLEMENTANSI AUGMENTED REALITY DALAM PEMILIHAN MENU MAKANAN DI FOOD COURT BERBASIS ANDROID**

**SKRIPSI Untuk memenuhi salah satu syarat memperoleh gelar sarjana**

> **Oleh: Erick 170210003**

**Telah disetujui oleh Pembimbing pada tanggal seperti tertera di bawah ini**

**Batam, 22 Januari 2021**

Mae

**Nia Ekawati, S. Kom., M.SI. Pembimbing**

### **ABSTRAK**

*Augmented reality* merupakan aplikasi yang dari gabungan dunia nyata dengan dunia maya yang dibentuk menjadi dua dimensi dan tiga dimensi yang divisualkan dalam lingkungan sekitar kita dalam waktu yang sama. *Augmented reality* dalam segi menambahkan obyek nyata ke obyek maya tidak menggunakan cara yang sama. *Augmented reality* juga bisa digunakan untuk membuat kegiatan presentansi dan divisualkan suatu objek pada peralatan yang kinerja. *Foodcourt*  merupakan penerapan makanan menggunakan *self service* atau pemilihan makanan pada menu. *foodcourt* ini biasanya area makan terbuka bersifat informal. Android merupakan sebuah sistem operasi yang ada di *handphone* berfungsi untuk menjalankan sistem pada aplikasi. Android adalah sebuah sistem operasi yang digunakan perangkat mobile berbasis linux dalam mencakup sistem operasi pada aplikasi. sistem operasi untuk perangkat *mobile* berbasis linux yang mencakup sistem operasi, *middleware* dan aplikasi. Tujuan penelitian yang akan dibahas peneliti yaitu: untuk mengimplementasikan *augmented reality* dalam pemilihan menu makanan di *foodcourt* berbasis android. Metode yang digunakan metode *waterfall* yang mempunyai 5 tahap yaitu *requirement, design,*  implementansi, *testing* dan *maintenance.* Hasil penelitian berupa gambar dari tampilan sistem yang telah dirancang dengan memanfaatkan *Unity* dan *vuforia*  dalam mengimplementansikan pemilihan menu makanan secara *augmented reality*  pada sistem. Dapat membantu stand toko dalam pemilihan menu makanan dengan menggunakan aplikasi pada android. Dapat melihat menu makanan langsung dari aplikasi dan tidak perlu melihat katalog dan menanya kepada penjual.

# *Kata Kunci: Android, Augmented Reality, Foodcourt, Unity, Vuforia.*

### **ABSTRACT**

*Augmented reality is an application that combines the real world with the virtual world which is formed into two dimensions and three dimensions which are visualized in the environment around us at the same time. Augmented reality in terms of adding real objects to virtual objects does not use the same method. Augmented reality can also be used to make presentation activities and visualize an object on performance equipment. Food court is the application of food using self-service or the selection of food on the menu. This foodcourt is usually an informal open-air dining area. Android is an operating system that is on your cellphone to run the system on applications. Android is an operating system used by linux-based mobile devices to include the operating system in applications. operating system for linux-based mobile devices which includes operating systems, middleware and applications. The research objectives that will be discussed by researchers are: to implement augmented reality in the selection of food menus in an android-based food court. The method used is the waterfall method which has 5 stages, namely requirements, design, implementation, testing and maintenance. The research results are in the form of images of the display system that has been designed by utilizing Unity and Vuforia in implementing food menu selection by augmented reality on the system. Can help store stands in selecting food menus using applications on Android. Can see the food menu directly from the application and no need to look at the catalog and ask the seller.*

### *Keywords: Android, Augmented Reality, Foodcourt, Unity, Vuforia.*

### **KATA PENGANTAR**

Puji syukur kehadirat Tuhan Yang Maha Esa yang telah melimpahkan segala rahmat dan karuniaNya, sehingga penulis dapat menyelesaikan laporan tugas akhir yang merupakan salah satu persyaratan untuk menyelesaikan program studi strata satu (S1) pada Program Studi Teknik Informatika Universitas Putera Batam.

Penulis menyadari bahwa skripsi ini masih jauh dari sempurna. Karena itu, kritik dan saran akan senantiasa penulis terima dengan senang hati. Dengan segala keterbatasan, penulis menyadari pula bahwa skripsi ini takkan terwujud tanpa bantuan, bimbingan, dan dorongan dari berbagai pihak. Untuk itu, dengan segala kerendahan hati, penulis menyampaikan ucapan terima kasih kepada:

- 1. Ibu Dr. Nur Elfi Husda, S.Kom., M.SI. selaku Rektor Universitas Putera Batam;
- 2. Bapak Welly Sugianto, S.T., M.M. selaku Dekan Fakultas Teknik dan Komputer;
- 3. Bapak Andi Maslan, S.T., M.SI. selaku Ketua Program Studi Teknik Informatika;
- 4. Ibu Nia Ekawati, S. Kom., M.SI selaku pembimbing skripsi pada Program Studi Teknik Informatika Universitas Putera Batam;
- 5. Bapak Koko Handoko, S. Kom., M. Kom selaku pembimbing Akademik pada Program Studi Teknik Informatika Universitas Putera Batam
- 6. Dosen dan Staff Universitas Putera Batam;
- 7. Orang tua penulis yang memberikan dukungan dan doa agar penulis dapat menyelesaikan laporan ini;

8. Teman-teman Teknik Informatika 2017 yang memberikan semangat dan bantuan selama penyusunan laporan ini;

Semoga Tuhan Yang Maha Esa membalas kebaikan dan selalu mencurahkan hidayah serta taufik-Nya, Amin.

Batam, 22 Januari 2021

Won

Erick 170210003

# **DAFTAR ISI**

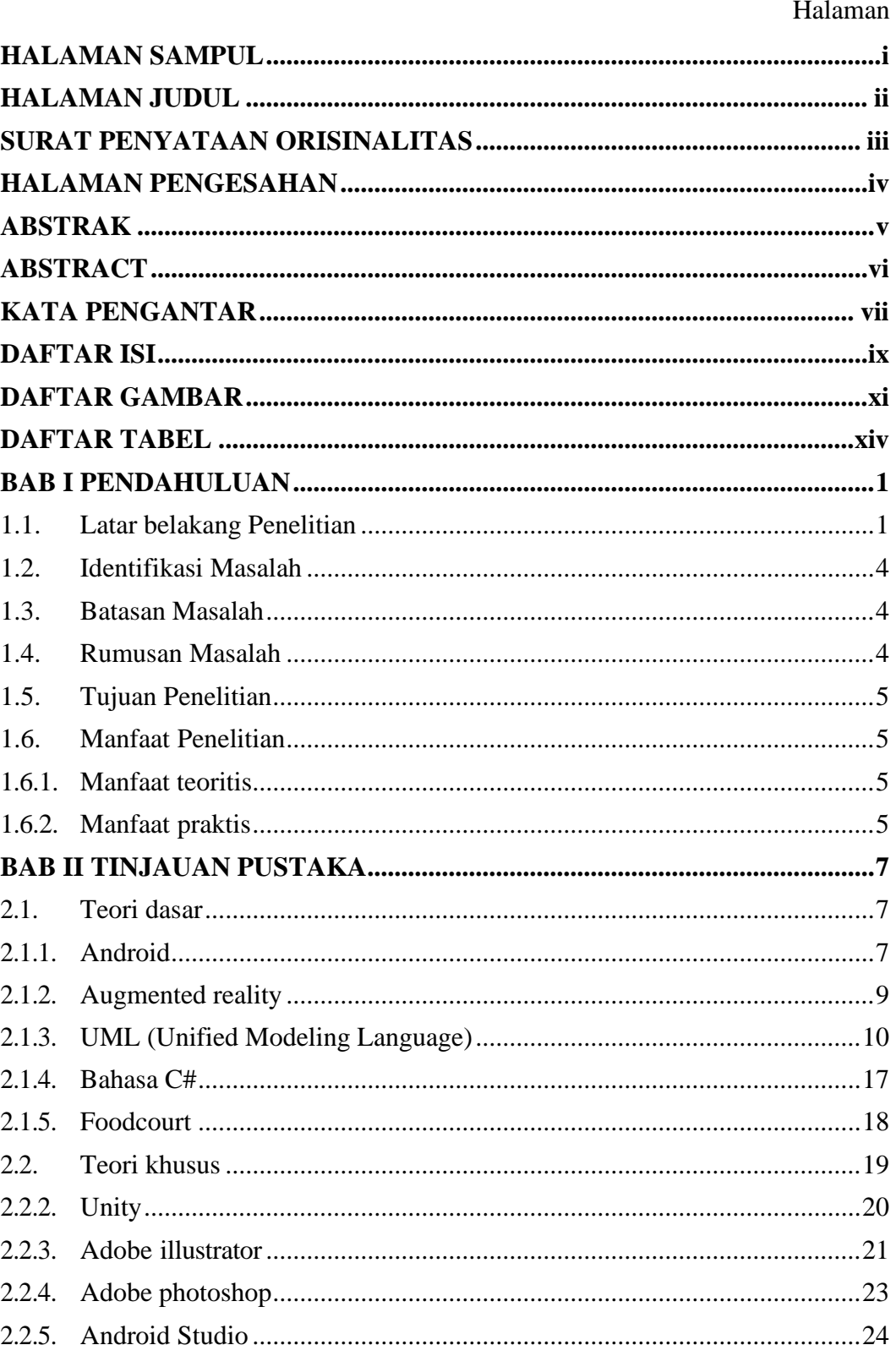

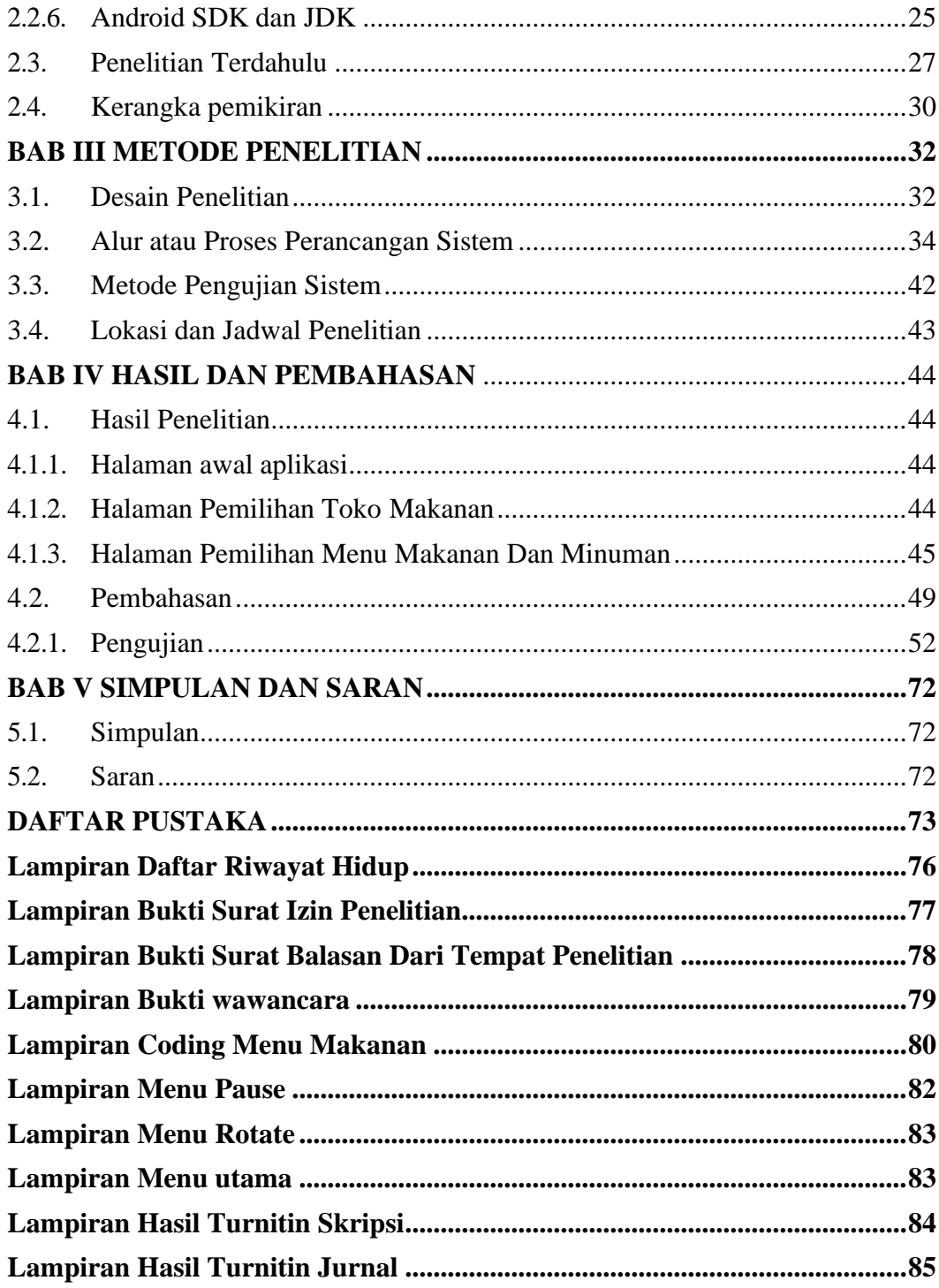

# **DAFTAR GAMBAR**

### Halaman

![](_page_10_Picture_287.jpeg)

![](_page_11_Picture_303.jpeg)

![](_page_12_Picture_20.jpeg)

# **DAFTAR TABEL**

## Halaman

![](_page_13_Picture_10.jpeg)

# **BAB I**

## **PENDAHULUAN**

### **1.1. Latar belakang Penelitian**

*Augmented reality* saat ini sudah dikenal oleh masyarakat. Khususnya pada anak remaja yang sering melihat video dengan visualisasi gambar 3D. Akan tetapi *Augmented reality* sekarang sudah tidak digunakan untuk hiburan saja, namun dapat digunakan untuk promosi makanan atau menu makanan. Pelanggan akan tertarik dengan penyajian menu yang berbeda, karena menu tersebut tampil dengan 3D. Terlebih saat ini kita dibatasi dengan jaga jarak. Maka menu makanan dengan tampilan 3D membantu penjual dalam menjajaki dagangannya, seperti tempat makanan yang identik dengan beberapa *stand* sering disebut dengan pujasera atau *food court*.

*Augmented reality* merupakan aplikasi yang dari gabungan dunia nyata dengan dunia maya yang dibentuk menjadi dua dimensi dan tiga dimensi yang divisualkan dalam lingkungan sekitar kita dalam waktu yang sama (Mustaqim, Ilmawan; Kurniawan, 2017 : 36-48). Menurut (Mustaqim, Ilmawan; Kurniawan, 2017 : 36- 48). *Virtual reality* dan *Augmented reality* dalam segi menambahkan obyek nyata ke obyek maya tidak menggunakan cara yang sama. *Augmented reality* juga bisa digunakan untuk membuat kegiatan presentansi dan divisualkan suatu objek pada peralatan yang kinerja (Mustaqim, Ilmawan; Kurniawan, 2017 : 36-48).

Perkembangan *augmented reality* yang semakin maju akan mempengaruhi sektor hidup pada manusia dan *augmented reality* sudah banyak dijadikan sebagai media pembelajaran dan digunakan untuk meningkatkan efisien dalam pembelajaran. Saat ini dengan adanya *pandemic* covid-19, banyak *food court* di Kota Batam yang terkena dampaknya. Salah satu dampak yang diterima oleh *foodcourt A2*. *Foodcourt A2* memiliki pelanggan yang cukup banyak sehingga *foodcourt A2* selalu ramai dikunjungi para pelanggannya, namun karena kondisi *pandemic* menjadi sepi dari para pelanggan *foodcourt A2*, pelanggan takut untuk datang ke lokasi *foodcourt* untuk membeli makanan. Karena *pandemic* ini, toko– toko makanan yang membuka usahanya di *foodcourt* A2 mengalami kerugian yang cukup banyak. Pendapatan yang didapatkan menurun dratis. Dampak lain dari toko-toko yang berada di bawah manajemen *foodcourt A2* yaitu masih wajib membayar biaya sewa perbulan.

*Foodcourt* adalah satu tempat pusat pembelanjaan anak remaja yang berada di tempat pusat kota. Food court ini mempunyai beberapa court yang menyediakan menu makanan yang digemari oleh anak remaja (Jayanti, Dwi, Ratna; Zuhri, Zalaluddin, 2017: 33-46). *Foodcourt* merupakan penerapan makanan menggunakan *self service* atau pemilihan makanan pada menu. *foodcourt* ini biasanya area makan terbuka bersifat informal. Menurut (Atmojo, Priyo, Ortho; Tung, Un, Lim, Lauw; Santoso, 2016: 19-26) *Foodcourt* menggunakan pembayaran yang secara manual . Dengan arti pelanggan harus membawa uang dan struk ke tenant untuk menyatakan dia sudah membayar.

Android, sebuah sistem operasi yang ada di *handphone* berfungsi untuk menjalankan sistem pada aplikasi. Android sudah dikenal oleh masyarakat khususnya anak remaja yang membeli *handphone* android atau ios. Pengguna *handphone* android lebih murah dibandingkan dari *handphone* ios dikarenakan *handphone* ios lebih ketak aturannya atau stabil dalam *download* aplikasi dan membatasi aplikasi yang dapat di*download*, sedangkan android tidak membatasi dalam proses tersebut. Oleh karena itu android lebih banyak digunakan masyarakat dan harganya cukup terjangkau untuk dibeli oleh masyarakat. Selain itu, android menggunakan banyak sistem fitur yang menarik untuk pelanggan.

Menurut (Murtiwiyati; Lauren, 2013: 2-10) android adalah sebuah sistem operasi yang digunakan perangkat mobile berbasis linux dalam mencakup sistem operasi pada aplikasi. sistem operasi untuk perangkat *mobile* berbasis linux yang mencakup sistem operasi, *middleware* dan aplikasi. Android menyiapkan *platform*  yang digunakan untuk mengembangkan kepada pencipta aplikasi dalam perancangan aplikasi. Android ini sudah mengembangakan 34 perusahaan yang bagian piranti keras, lunak dan telekomunikasi. Android mempunyai banyak aliansi pada pembuatan aplikasi seperti *google* dan *nvidia*.

Berdasarkan penjabaran diatas maka dari itu peneliti ingin mengambil judul **"IMPLEMENTANSI AUGMENTED REALITY DALAM PEMILIHAN MENU MAKANAN DI FOOD COURT BERBASIS ANDROID"**.

### **1.2. Identifikasi Masalah**

Berdasarkan Masalah pada latar belakang masalah diatas, maka peneliti mengidentifikasi masalah yang akan ditimbul:

- 1. Karena kondisi *pandemic* menjadi sepi dari para pelanggan *foodcourt* A2, pelanggan takut untuk datang ke lokasi *foodcourt* untuk membeli makanan.
- 2. Karena *pandemic* ini toko-toko makanan yang membuka usahanya di *foodcourt A2* mengalami kerugian yang cukup banyak.
- 3. Pendapatan yang dapat didapatkan menurun dratis.
- 4. Dampak lain dari toko-toko yang berada dimanajemen *foodcourt a2* yaitu masih wajib membayar biaya sewa perbulan.

# **1.3. Batasan Masalah**

Adapun batasan masalah pada penelitian diantaranya sebagai berikut:

- 1. Data penelitian yang diambil hanya 10 toko makanan yang terdapat pada *foodcourt A2*.
- 2. Software pendukung yang digunakan berupa *vuforia, unity, Android Studio, Adobe Illustrator, dan Adobe Photoshop.*
- 3. Sistem yang dirancang berbasis android.

# **1.4. Rumusan Masalah**

Rumusan masalah yang akan dibahas peneliti yaitu: Bagaimana mengimplementasikan *augmented reality* dalam pemilihan menu makanan di

### *foodcourt* berbasis android?

#### **1.5. Tujuan Penelitian**

Tujuan penelitian yang akan dibahas peneliti yaitu: untuk mengimplementasikan *augmented reality* dalam pemilihan menu makanan di *foodcourt* berbasis android.

### **1.6. Manfaat Penelitian**

Berdasarkan tujuan penelitian untuk Implementansi augmented reality dalam pemilihan menu makanan di food court berbasis android. Manfaat penelitian ini adalah:

### **1.6.1. Manfaat teoritis**

Adapun manfaat teori yang peneliti simpulkan dari penelitian ini adalah seperti:

- 1. Peneliti mengharapkan lewat aplikasi *augmented reality* ini, dapat membantu pemilihan menu makanan kepada pelanggan.
- 2. Peneliti mengharapkan dengan adanya aplikasi *augmented reality* ini, dapat menarik pelanggan datang untuk membeli makanan di foodcourt.
- 3. Peneliti berharap dengan adanya aplikasi ini, pelanggan yang melakukan pemesanan makanan di foodcourt menjadi semakin digemari oleh pelanggan.

### **1.6.2. Manfaat praktis**

Penelitian ini memiliki manfaat bagi praktis bagi pengguna sebagai berikut:

1. Bagi pembaca

Dapat memberikan ilmu tentang dalam membuat aplikasi.

2. Bagi Penulis

Penelitian ini dapat menambah pengetahuan dalam menciptakan *augmented reality* untuk pengguna.

3. Bagi Universitas

Penelitian berharap untuk digunakan sebagai referensi dan bahan penelitian yang lebih mendalam ke masa yang akan datang.

# **BAB II**

# **TINJAUAN PUSTAKA**

#### **2.1. Teori dasar**

### **2.1.1. Android**

Android saat ini sudah banyak digunakan oleh Masyarakat umum. Hampir rata-rata telepon genggam/*handphone* sudah terinstal sistem operasi android. Android adalah sistem operasi seluler yang didasarkan pada versi *Linux* yang dimodifikasi. Awalnya dikembangkan oleh perusahaan rintisan dengan nama yang sama, Android, *Inc.* Pada tahun 2005, sebagai bagian dari strateginya untuk memasuki ruang seluler, *Google* membeli Android*, Inc*. dan mengambil alih pekerjaan pengembangannya (Dimarzio, F., 2016: 2). Sebagian besar android terbuka dan gratis dibawah Lisensi *apache open source*. Artinya siapa yang ingin menggunakan android dapat melakukan dengan mengunduh kode android secara lengkap. Android memberikan pengembangan aplikasi ke seluruh pengguna android dan dapat berjalan dibanyak perangkat berbeda selama perangkat tersebut menggunakan android.

Android menyelesaikan data yang di android dan menulis kode *java*  kemudian menggunakan kode *java* dari android *api*. Lalu dikompilasi menjadi kode *DEX* dan dijalankan oleh *Dvm*. Setelah itu koneksi ke sistem operasi dasar linux (Horton, 2015: 4).

![](_page_21_Picture_0.jpeg)

**Gambar 2.1** Android

Sumber : (Horton, 2015)

Berdasarkan penjelasan diatas, maka penulis mengambil kesimpulan dari teori (Dimarzio, F., 2016: 2). Karena Penelitian yang sedang dibahas lebih mendekati teori tersebut.

# **2.1.1.1 Fitur Android**

Fitur android adalah salah satu fitur yang harus dimiliki *smartphone* atau android yang berfungsi dalam menjalankan android.

Menurut (Dimarzio, F., 2016: 3) fitur-fitur yang ada dimiliki android adalah :

- 1. Penyimpanan: untuk menyimpan data.
- 2. Konektivitas: untuk mengkoneksi data yang ada di Paket data dan *Wifi.*
- 3. Pesan: *SMS* dan *MMS.*
- 4. Dukungan perangkat keras: Sensor akselerometer, kamera, kompas digital, sensor jarak, dan *GPS*.
- 5. *Multi-touch*: Layar multi sentuh.
- 6. *Multi-tasking*: Aplikasi *multi-tasking.*
- 7. Penambatan: Berbagi koneksi Internet sebagai hotspot berkabel/nirkabel.

Menurut (Horton, 2015: 4) fitur yang ada diandroid dijadikan *hardware*  seperti *CPU, GPU* dan *GPS* berfungsi untuk berjalan didalam sistem operasi *Linux.*  Berdasarkan kesimpulan yang di atas peneliti menggunakan (Dimarzio, F., 2016: 3) sebagai referensi.

### *2.1.2. Augmented reality*

Aplikasi *augmented reality* sudah banyak dipakai oleh masyarakat seperti: aplikasi pokemon go. Sudah banyak orang memakai aplikasi *augmented reality*  untuk melihat video atau bermain game 3D.

Menurut (le, Nhuong, Dac; Le, Van, Chung; Tromp, G., Jolanda; Nguyen, nhu, 2018: 6) *augmented reality* adalah bagian dari *VR* yang melapisi informasi digital yang dihasilkan oleh komputer pada objek, tempat dan entintas dari dunia nyata dan mempunyai kemampuan untuk menggabungkan elemen fisik dan objek *virtual*.

Menurut (Shumaker, Randall; Lackey, 2014: 16) *augmented reality* adalah teknologi *augmented reality* ini didasarkan menjadi informasi *virtual* yang digunakan untuk tumpang tindih dalam ruang nyata dan memungkinkan untuk menggabungkan objek *virtual* yang dihasilkan oleh komputer dalam lingkungan nyata dan campuran yang dapat liat melalui perangkat teknologi secara *realtime*. Perkembangan *Augmented reality* sudah muncul dari penelitian yang ada dalam realitas *virtual*. Realitas *virtual environment* ini memungkinkan adanya perendaman total dalam dunia tiga dimensi buatan.

Dapat disimpulkan penjelasan sebelumnya, penulis mengambil kesimpulan dari teori (Shumaker, Randall; Lackey, 2014: 16). Karena penelitian yang sedang dibahas lebih mendekati teori yang digunakan.

# **2.1.2.1. Marker**

*Marker* adalah gambar yang memiliki pola tertentu yang digunakan untuk menampilkan objek.

Menurut (le, Nhuong, Dac; Le, Van, Chung; Tromp, G., Jolanda; Nguyen, nhu, 2018: 8) *Marker* merupakan Sistem *AR* menggunakan *barcode* dua dimensi biasanya *QR* kode untuk menghubungkan *handphone* dan komputer pribadi overlay informasi secara digital pada objek dunia nyata atau biasanya pada sistem website *AR* menggunakan barcode dua dimensi biasanya *QR* kode untuk menghubungkan ponsel dan komputer pribadi *overlay* informasi secara digital pada objek dunia nyata atau biasanya di situs web.

(Grubert, Jens; Grasset, 2013:75) mengatakan bahwa *Marker* adalah hal yang sangat penting untuk menggunakan algoritma yang efisien secara komputasi. Berdasarkan pembahasan di atas pengguna menggunakan (le, Nhuong, Dac; Le, Van, Chung; Tromp, G., Jolanda; Nguyen, nhu, 2018: 8) sebagai pembahasan.

### **2.1.3.** *UML* **(***Unified Modeling Language***)**

*Unified Modeling Language* kita sudah tau bahasa yang untuk mendefinisikan sesuatu dan dunia industri menggunakan bahasa ini untuk menjelaskan objek yang dijalankan satu perusahaan atau proyek yang ada lagi

dibuat.

Menurut (Wazlawick, 2014: 3) *UML* berarti *Unified Modeling Language*, dan karena itu merupakan bahasa yang bisa digunakan untuk mendeskripsikan sesuatu. Mengetahui bahasa tidak selalu berarti kemampuan untuk menghasilkan artefak yang berguna. Sebagai contoh, bahasa *Inggris* adalah sebuah bahasa, tetapi seseorang yang tahu bagaimana berbicara bahasa *Inggris* belum tentu tahu caranya untuk menulis puisi yang baik atau bagaimana membuat pidato yang baik. Selain sintaks bahasa, ada juga pengetahuan dan teknik praktik terbaik yang sangat membantu untuk menempatkan unsur-unsur bahasa dalam tatanan dan struktur yang memadai untuk menghasilkan hasil yang diharapkan.

Bahasa *UML* telah dikembangkan sejak *James Rumbaugh* dan *Grady Booch*  bergabung kekuatan di *Rational Software* dan mulai menyatukan notasi diagram yang sudah terkenal dan proses. Kemudian, *Ivar Jacobson* bergabung dengan grup dan menambahkan kasus penggunaan dan notasi lainnya ke bahasa terpadu yang sedang dalam pengembangan.

Menurut (Rosa, Ariani, Sukamoto; Muhammad, 2011: 113) *Unified Modeling Language* adalah salah standar bahasa yang banyak digunakan di dunia industri untuk mendefinisikan *requirement*, membuat analisis dan desain. UML juga merupakan salah satu standar bahasa pemodelan lunak yang dibangun untuk teknik pemrograman berorientansi objek.

# **2.1.3.1. Bagian UML**

Menurut (Wazlawick, 2014: 3) bagian UML dibagi menjadi 3 yaitu :

- 1. Diagram struktur: termasuk paket, kelas, objek, struktur komposit, komponen, profil dan diagram penyebaran. Mereka digunakan untuk mendefinisikan apa yang harus dimplementasinkan dalam sistem komponen dan berguna untuk menentukan bagian dari arsitektur sistem yang tidak bergantung waktu.
- 2. Diagram perilaku: Termasuk diagram kasus penggunaan, aktivitas dan mesin status. Mereka menekankan apa yang harus terjadi dalam sistem atau proses bisnis. Mereka digunakan untuk mendeskripsikan fungsionalitas darisistem.
- 3. Diagram interaksi: Termasuk komunikasi, urutan, waktu, dan gambaran interaksi diagram. Ini adalah bagian dari diagram perilaku dan menjelaskan aliran control diantaranya komponen sistem yang berbeda.

Menurut (Rosa, Ariani, Sukamoto; Muhammad, 2011: 122-139) UML mempunyai beberapa bagian tipe diagram sebagai berikut:

1) *Use Case Diagram* merupakan memodelkan perilaku sistem informasi yang akan dihasilkan

![](_page_25_Picture_148.jpeg)

### **Tabel 2.1** *Use Case Diagram*

| No | Gambar   | Nama           | Keterangan                                                                                                    |  |  |  |  |  |  |
|----|----------|----------------|----------------------------------------------------------------------------------------------------|--|--|--|--|--|--|
| 2. |          | Asosisasi      | Actor atau <i>use case</i> atau<br>komunikasi antara use<br>case berinteraksi dengan<br>actor                                                                                               |  |  |  |  |  |  |
| 3. | Extend   | Extend         | Relasi use case tambahan<br>ke sebuah <i>use case</i> dimana<br>use case yang<br>ditambahkan dapat berdiri<br>sendiri walau tanpa use<br>case tambahan                                      |  |  |  |  |  |  |
| 4. | Include  | <i>Include</i> | Hubungan<br>use<br>case<br>lainnya dengan use case,<br>di mana use case yang<br>ditambahkan<br>membutuhkan use case<br>untuk dijalankan sebagai<br>kondisi<br>untuk<br>menjalankan use case |  |  |  |  |  |  |
| 5. |          | Generalisasi   | Hubungan yang dua buah<br>use case dimana fungsi<br>yang menunjukan arah ke<br>use case umum                                                                                                |  |  |  |  |  |  |
| 6. | UseCase1 | Use case       | Fungsi yang disediakan<br>oleh sistem sebagai satu<br>kesatuan, yaitu dapat<br>bertukar pesan<br>antar unit atau actor                                                                      |  |  |  |  |  |  |

**Lanjutan Tabel 2.1** *Use Case Diagram*

Sumber : (Rosa, Ariani, Sukamoto; Muhammad, 2011: 131-132)

# *2) Activity Diagram*

*Activity Diagram* adalah menggambarkan alur kerja atau aktivitas suatu sistem atau proses bisnis.

| N <sub>o</sub> | Gambar             | Nama             | Keterangan                                                                                                 |  |  |  |  |  |  |  |
|----------------|--------------------|------------------|----------------------------------------------------------------------------------------------------|--|--|--|--|--|--|--|
| $\mathbf{1}$   |                    | Status awal      | aktivitas<br>Keadaan<br>awal<br>diagram<br>aktivitas<br>sistem,<br>memiliki status awal                    |  |  |  |  |  |  |  |
| $\overline{2}$ | Action1            | <b>Aktivitas</b> | Aktivitas<br>dilakukan<br>yang<br>aktivitas biasanya<br>sistem,<br>diawali dengan kata kerja               |  |  |  |  |  |  |  |
| 3              |                    | percabangan      | Asosiasi percabangan dimana<br>jika ada pilihan aktivitas lebih<br>dari satu                               |  |  |  |  |  |  |  |
| 4              |                    | penggabungan     | Asosiasi<br>penggabungan<br>lebih<br>dimana<br>dari<br>satu<br>aktivitas<br>digabungkan<br>Satu<br>menjadi |  |  |  |  |  |  |  |
| 5              |                    | Status akhir     | Status akhir dari eksekusi<br>diagram<br>aktivitas<br>sistem,<br>memiliki status akhir                     |  |  |  |  |  |  |  |
| 6              | ActivityPartition1 | Swimlane         | Memisahkan<br>organisasi<br>bisnis<br>yang<br>bertanggung<br>terhadap aktivitas<br>jawab<br>yang terjadi   |  |  |  |  |  |  |  |

**Tabel 2.2** *Activity Diagram*

Sumber : (Rosa, Ariani, Sukamoto; Muhammad, 2011: 134-135)

# *3) Sequence Diagram*

*Sequence Diagram* adalah diagram yang menggambarkan kelakuan objek pada *use case* dengan mendeskripsikan waktu hidup objek dan message yang dikirimkan dan diterima antar objek.

| No             | Gambar                | Nama                         | Keterangan                                                                                                    |
|----------------|-----------------------|------------------------------|----------------------------------------------------------------------------------------------------|
| $\mathbf{1}$   |                       | Actor                        | Orang, proses, atau sistem lain yang<br>dengan<br>berinteraksi<br>sistem<br>informasi yang akan dibuat di luar<br>informasi<br>sistem<br>yang<br>dibuat<br>sendiri, sehingga meskipun simbol<br>aktor adalah gambaran dari sebuah<br>karakter, aktor tidak perlu<br>menggunakan kata benda di awal<br>nama aktor. |
| $\overline{2}$ | Lifeline1             | Garis<br>hidup/<br>life line | Menyatakan kehidupan suatu objek                                                                                                    |
| 3              | Nama<br>objek         | Objek                        | Menyatakan<br>objek<br>yang<br>berinteraksi pesan                                                                                                    |
| 4              |                       | Waktu<br>aktif               | Menyatakan objek dalam keadaan<br>aktif dan berinteraksi pesan                                                                                                    |
| 5              | <b>Create Message</b> | Create                       | Objek yang lain, arah panah<br>mengarah pada objek yang dibuat                                                                                                    |
| 6              | <b>Async Message</b>  | Pesan<br>tipe<br>call        | Menyatakan suatu objek memanggil<br>operasi yang ada ada objek lain.                                                                                                    |
| 7              | Message               | Pesan<br>tipe<br>send        | Menyatakan bahwa suatu objek<br>mengirimkan<br>data<br>masukan<br>/informasi ke objek lainnya                                                                                                    |

**Tabel 2.3** *Sequence Diagram*

![](_page_29_Figure_0.jpeg)

Sumber :(Rosa, Ariani, Sukamoto; Muhammad, 2011: 138-139)

*4) Class Diagram*

*Class Diagram* adalah diagram kelas yang menggambarkan sruktur sistem

dari segi pendefinisian kelas-kelas yang akan dibuat untuk membangun sistem.

**Tabel 2.4** *Class Diagram*

| N <sub>0</sub> | Gambar     | Nama                      | Keterangan                                                                                                    |
|----------------|------------|---------------------------|----------------------------------------------------------------------------------------------------|
| $\mathbf{1}$   | Class1     | Kelas                     | Menyatakan suatu relasi kelas yang<br>pada struktur sistem                                                        |
| $\mathcal{P}$  | Interface1 | Antarmuka<br>/interface   | dengan konsep antarmuka<br>Sama<br>dalam pemograman berorientansi<br>objek                                        |
| 3              |            | Asosiasi/<br>assosciation | Hubungan antar kelas memiliki arti<br>umum, dan asosiasi<br>tersebut<br>biasanya disertai<br>dengan multiplisitas |

**Lanjutan Tabel 2.3** *Sequence Diagram*

| N <sub>o</sub> | Gambar      | Nama                                          | Keterangan                                                                                                    |
|----------------|-------------|-----------------------------------------------|----------------------------------------------------------------------------------------------------|
| 4              |             | Asosiasi berarah<br>/ directed<br>association | Hubungan antara kelas dengan satu<br>jenis<br>makna<br>digunakan<br>oleh kelas lain, dan asosiasi tersebut<br>biasanya<br>disertai<br>dengan multiplisitas. |
| 5              |             | Generalisasi                                  | Hubungan yang dua buah use case<br>dimana fungsi<br>yang<br>menunjukan arah ke<br>use case umum                                                             |
| 6              | Dependency  | Kebergantungan<br>$\lambda$ dep endency       | Dependency / Relasi antar kelas<br>memiliki arti ketergantungan antar<br>kelas.                                                                             |
| 7.             | Aggregation | Agregasi/<br>aggregation                      | Hubungan antara kelas agregasi /<br>agregasi<br>yang<br>memiliki<br>semua<br>bagian makna                                                                   |

**Lanjutan Tabel 2.4** *Class Diagram*

Sumber : (Rosa, Ariani, Sukamoto; Muhammad, 2011: 123-124)

# **2.1.4. Bahasa C#**

Bahasa *C#* ini merupakan bahasa penting dalam aplikasi *Unity* karena ratarata bahasa *C#* yang digunakan dalam *Unity.*

*C#* dipanggil sebagai *C#sharp*, adalah bahasa pemograman berorientansi objek yang dikembangkan oleh *Microsoft* pada awal tahun 2000-an, dipimpin oleh *Anders Hejlsberg. C#* adalah bagian dari *.NET framework* dan dimaksudkan untuk menjadi bahasa pemograman tujuan umum sederhana yang dapat digunakan untuk mengembangkan berbagai jenis aplikasi, termasuk konsol, *windows, web* dan aplikasi seluler. Kode *C#* tidak dapat mengerti dikomputer. Oleh karena itu kode *C#* harus diubah ke dalam bahasa mesin menggunakan apa yang dikenal dengan

oleh kompilator*. C#* menggunakan sintaks dan fitur yang mirip dengan bahasa pemograman lain seperti *Java dan C++* (Chan, 2015: 1-3).

Menurut (Troelsen, Andrew; Japikse, 2017: 5) *C#* adalah bahasa pemrograman yang sintaks intinya terlihat sangat mirip dengan sintaks *Java*. Namun *C#* klone java tidak akurat pada kenyataanya *C#* dan java adalah anggota dari keluarga pemograman *C*. Oleh karena itu berbagi sintaks yang berupa seperti bahasa *C, Objective C, dan C++.*

![](_page_31_Picture_2.jpeg)

**Gambar 2.2** Logo *C#* Sumber : (Grubert, Jens; Grasset, 2013)

Berdasarkan pembahasan yang ada diatas peneliti menggunakan (Chan, 2015: 1-3) sebagai materi berkaitan.

# *2.1.5. Foodcourt*

*Foodcourt* merupakan salah satu tempat penjualan makanan di sekitar sekolah dan *market.*

Menurut (Kusnawan, Agus; Pematasari, 2018: 13-17) *foodcourt* merupakan salah satu tempat makan yang untuk menjalankan fasilitas bisnis pada pelanggan yang akan datang dan melayani dengan berbagai cara untuk menarik perhatian pelanggan dalam proses penjualan.

Menurut (Salim, 2017: 373-380) *foodcourt* merupakan salah satu tempat yang berada didalam gedung yang terdapat layanan *counter* yang menawarkan macam makanan yang untuk dijadikan pemesanan makanan.

Berdasarkan teori diatas peneliti menggunakan (Kusnawan, Agus; Pematasari, 2018: 13-17) sebagai referensi.

### **2.1.5.1. Katalog**

Katalog sudah dikenal oleh masyarakat dalam waktu pemilihan menu makanan di *foodcourt* akan dilakukan pengorderan makanan.

Menurut (Weber, 2012: 142) katalog adalah pemilihan menu yang relatif sederhana untuk menyesuaikan menu dengan cepat dan praktis secara jelas pada list harga dan gambar yang akan ditampilkan.

Menurut (Mulyana & Mulyani, 2019: 1-8) katalog merupakan satu sarana yang untuk mengambarkan suatu makanan secara jelas dan makanan lokal yang bervariansi dalam macam jenis untuk mencerminkan potensi makanan disuatu tempat.

Berdasarkan penjelasan diatas peneliti menggunakan (Weber, 2012: 142) sebagai referensi.

### **2.2. Teori khusus**

### **2.2.1. Vuforia**

*Vuforia* merupakan salah satu platform yang digunakan untuk menembak gambar/*3D* objek dalam *Camera* yang ditunjukan pada *marker* yang ada di tunjukan.

Menurut (Pamoedji, Kurniawan, Andre; Maryuni; Sanjaya, 2017: 4) *vuforia*  adalah sebuah *plugin software* yang digunakan oleh *unity 3D*. *Vuforia* ini juga menawarkan *plugin* gratis dan untuk membuat aplikasi *augmented reality*. Kemampuan yang dilakukan *vuforia* ini melacak gambar *target* dan objek *3D*  secara *real time.*

(Grubert, Jens; Grasset, 2013: 74) mengatakan bahwa *vuforia* ini menggunakan kamera ponsel secara ekslusif untuk menampilkan pemandangan dunia nyata sebagai latar belakang model *user*. *AR* berbasis visi komputer melangkah lebih jauh dan memproses setiap bingkai gambar untuk mencari pola yang sudah dikenal pada gambar kamera.

Pada pembahasan yang diatas Peneliti mengambil teori (Grubert, Jens; Grasset, 2013: 74) untuk menjadi pembahasan yang akan dibahas.

![](_page_33_Picture_4.jpeg)

**Gambar 2.3** *Vuforia* Sumber : (Grubert, Jens; Grasset, 2013)

#### **2.2.2. Unity**

Aplikasi *Unity* ini sudah dikenal oleh *Developer* dalam *Development* aplikasi yang berbasis *2D* dan *3D* objek.

Menurut (Finnegan, 2015: 2-3) hampir semua mesin game yang ada

dipasaran saat ini terbatas pada apa yang dibuat dengan *unity*. Mesin permainan rata-rata telah sangat optimal untuk membuat jenis permainan tertentu. Salah satu fitur yang paling keren dari *unity* adalah kompatibilitas multi-platformnya. Dengan satu proyek seseorang dapat membangun untuk beberapa *platform* berbeda. Ini termasuk kemampuan untuk secara bersamaan menargetkan ponsel *PC* dan konsol. Ini memungkinkan *user* untuk fokus pada masalah nyata, seperti menangani input, resolusi dan kinerja.

(Sinicki, 2017: 17) menyatakan Pada dasarnya *Unity* adalah mesin permainan yang telah berkembang menjadi *IDE*/ alat pengembangan cepat. *Unity*  merupakan salah satu mesin permainan besar yang membawa jumlah kode yang besar dari semua bagian untuk membuat game. Khususnya termasuk fisik serta rendering, pencahayaan, fungsi kamera dasar, dan lainnya.

Pembahasan yang digunakan penulis adalah (Sinicki, 2017: 17) untuk sebagai Materi berkaitan pada *unity* .

![](_page_34_Picture_3.jpeg)

**Gambar 2.4** *Unity* Sumber : (Sinicki, 2017)

### **2.2.3. Adobe illustrator**

*Adobe illustrator* sering digunakan untuk mengedit gambar yang berunik dalam foto yang ada.

Menurut (Smith, Jennifer; Smith, Christopher; DeHaan, Jen; Gerantabee, 2013: 10) *Adobe illustrator* adalah perangkat lunak grafis berbasis vektor terkemuka di industri. Ditujukan untuk semua orang dari *professional* grafis hingga Pengguna web, *Illustrator* memungkinkan *User* merancang tata letak, logo untuk dicetak atau gambar berbasis vektor dapat dimpor ke program lain seperti *Photoshop*, *InDesign*, atau *Flash*. *Adobe* juga memungkinkan *User* membuat file dengan mudah dan cepat menyimpan dokumen *Illustrator* sebagai *template* (sehingga pengguna dapat menggunakan kembali secara efisien desain) dan menggunakan pustaka dan ukuran dokumen yang telah ditentukan sebelumnya.

Menurut (Wilson, Dena; Lourekas, Peter; Schwartz, 2016: 3) *Adobe Illustrator CC*  adalah aplikasi menggambar vektor utama. Sebuah vektor aplikasi membuat bentuk yang terdiri dari titik, garis, dan kurva yang ada disimpan sebagai instruksi matematika sebagai kebalikan dari aplikasi *bitmap*, yang menciptakan bentuk yang terdiri dari titik-titik piksel. Beragam cetakan dan desainer layar menggunakan *Illustrator* untuk membuat desain dan karya seni. Dalam kombinasi dengan video instruksional, buku ini akan membantu *User* menguasai berbagai alat dan perintah yang ditemukan di *Illustrator CC*.

![](_page_35_Picture_2.jpeg)

**Gambar 2.5** *Adobe Illustrator*

Sumber : (Smith, Jennifer; Smith, Christopher; DeHaan, Jen; Gerantabee, 2013) Berdasarkan penjelasan diatas peneliti menggunakan (Smith, Jennifer; Smith, Christopher; DeHaan, Jen; Gerantabee, 2013: 10) sebagai referensi.

### **2.2.4. Adobe photoshop**

*Adobe photoshop* sudah dikenal oleh masyarakat pada umunnya untuk mengedit foto yang difoto oleh *handphone*. hampir semua masyarakat mempunyai aplikasi ini untuk mengedit foto.

Menurut (Smith, Jennifer; Smith, Christopher; DeHaan, Jen; Gerantabee, 2013: 11) *Photoshop* adalah perangkat lunak standar industri untuk desainer *web*, video professional, dan fotographer yang perlu memanipulasi gambar *bitmap*. Menggunakan *Photoshop*, *User* dapat mengelola dan mengedit gambar dengan mengoreksi warna, mengedit foto dengan tangan dan menggabungkan beberapa foto untuk dibuat efek menarik dan unik. Sebagai altenatif, pengguna dapat menggunakan *Photoshop* sebagai file program melukis, di mana *User* dapat membuat gambar dan grafik secara artistik.

(Malley, 2017: 1-2) mengatakan bahwa *adobe photoshop* merupakan hub yang ideal untuk hampir semua orang kreativitas tanpa batas. Dengan itu *user* dapat menggabungkan gambar yang berbeda bersama-sama untuk membuat yang baru kenyataan atau kekacauan yang nyata. Tujuan dari *adobe photoshop CC* adalah untuk mengarahkan imajinasi dan menginspirasi pembuat untuk melakukan yang pertama dan sementara memberikan alat, teknik, dan instruksi untuk menghindari yang kedua.

![](_page_37_Picture_0.jpeg)

**Gambar 2.6** *Adobe Photoshop*

Sumber : (Malley, 2017)

Berdasarkan keterangan yang ada diatas peneliti menggunakan (Malley, 2017: 1-2) sebagai referensi.

### **2.2.5. Android Studio**

Android *studio* merupakan *integrated Development Enviroment (IDE)*  digunakan untuk sistem operasi android dalam pengembangan android dan digunakan untuk membuat aplikasi.

Lingkungan Pengembangan Terintegrasi Android *Studio*, yang juga dikenal sebagai *IDE*. Pada dasarnya, *IDE* adalah antarmuka *User* dan Android *Studio*. Semakin banyak *User* mengetahui Tentang alat, jendela, dan opsi yang tersedia untuk *User* di Android *Studio*. Semakin cepat *User* dapat menghasilkan kode dan semakin yakin *User* dalam membuat aplikasi (Dimarzio, F., 2016: 30).

Android *SDK* berbeda Dari Android *Studio IDE*, seperti *Java JDK* yang ditampilkan berbeda dari semua *IDE Java*. Android *Studio* adalah *IDE* resmi dan baru untuk pengembangan Android. Android *Studio* berdasarkan *JetBrains* yang merupakan *IDE* luar biasa untuk pengembangan *Java* (Mishra, M., 2015: 56).

![](_page_38_Picture_0.jpeg)

Berdasarkan teori yang ada diatas peneliti menggunakan(Dimarzio, F., 2016: 30) sebagai referensi.

### **2.2.6. Android SDK dan JDK**

Android *SDK* dan *JDK* merupakan sistem operasi yang penting dalam pembuatan aplikasi karena Android *SDK* dan *JDK* memasukan sistem *linux* ke dalam android untuk menjalankan sistem yang ada di *smartphone*. Android *SDK*  merupakan *tools* yang melakukan pengembangan pada suatu aplikasi yang ada di android. Sedangkan Android *JDK* merupakan perangkat lunak yang dikembangkan oleh *oracle* dan berfungsi untuk melengkapi aplikasi dalam menjalankan *java* yang ada di Android.

Menurut (Mednieks, Ziguard; Dornin, Laird; Meike, blake, 2012: 3-5) Android *SDK* memerlukan dua sistem *software* lain yang bukan bagian dari Android *SDK* tetapi Dari *Java Development Kit* (*JDK*) dan lingkungan pengembangan terintegrasi (*IDE) Eclipse*. Kedua sistem ini tidak dikirimkan sebagai bagian dari Android *SDK* karena mungkin menggunakannya untuk tujuan diluar pengembangan *software* akan terjadi penginstalan yang berlebihan dari

sistem akan menyebakan bentrokan versi. Android *SDK* kompatibel dengan berbagai rilis terbaru *JDK*.

Menurut (Mishra, M., 2015: 51) Android *SDK* adalah berbasis *Java* dan mewakili *platform* pengembangan utama untuk pengembangan Aplikasi Android. Penggunaan *Java* di *File* lingkungan pengembangan dan *platform ART* independen pada perangkat Android membuat aplikasi terlepas dari arsitektur prosesor perangkat keras aplikasi akan berjalan. Salah satu keuntungan mengembangkan aplikasi untuk Android adalah aplikasi bisa dibuat sekali untuk dijalankan di berbagai produsen, diberagam prosesor. Sebagai pengembang aplikasi, biasanya tidak perlu berurusan dengan apa pun apakah perangkat tempat aplikasi berjalan menggunakan prosesor berbasis *ARM* atau *x86* atau *MIPS*. Satu-satunya pengecualian untuk ini adalah jika aplikasi perlu bergantung pada *native* berbasis *NDK*. Sedangkan Android *SDK* berbasis *java* dan mewakili platform pengembangan utama untuk pengembangan Aplikasi Android. Penggunaan *file Java* lingkungan pengembangan dan *platform ART* independen pada perangkat android membuat aplikasi terlepas dari arsitektur perangkat keras tempat yang akan berjalan. Salah satu keuntungan mengembangkan aplikasi untuk android adalah aplikasi biasanya dibuat untuk dijalankan di berbagai perangkat dari berbagai produsen di beragam prosesor.

Berdasarkan pembahasan teori di atas peneliti menggunakan (Mishra, M., 2015: 51) sebagai teori peneliti.

### **2.3. Penelitian Terdahulu**

Berikut beberapa topik yang berhubungan dengan judul penelitian yang selanjutnya akan peneliti gunakan sebagai bahan referensi dalam penulisan skripsi yaitu:

- 1. Berdasarkan penelitian menurut (Violitta Yesmaya, Devin, Aldo Biondy Roesli, 2019: 37-42) dengan judul **" Aplikasi Menu Restoran Sushi Jepang Menggunakan Augmented Reality (AR)"** VOL.14 NO.1 ISSN 1858-2516. Dalam sebuah restoran sushi yang sering terjadi pada pelanggan tidak mengenal nama dan isi makanan. Sebab itu pelayan sering ditanyakan oleh pelanggan dalam isi menu makanan yang mereka pesan. Penelitian ini membuat aplikasi mobile berbasis *augmented reality* dengan menggunakan metode *waterfall* sebagai media pemilihan menu makanan. Hasil penelitian meupakan membuat aplikasi pemilihan menu makanan berbasis android dalam visual 3D.
- 2. Berdasarkan penelitian menurut (Ekawati, Nia; Bhakti, Anugrah, Tri, 2018: 95-103) dengan judul **"***Legal Dictionary* **Menggunakan Aplikasi Android**" VOL.3 NO.1 ISSN 2528-4053. Dalam penelitian ini masalah yang dihadapi oleh masyarakat Indonesia kurang mengenal Ilmu hukum yang ada di indonesia. Peneliti menbangun aplikasi kamus berbasis android dengan menggunakan metode *User Centered Design* untuk menangkap kebutuhan *User* dan menggunakan kebudayaan jepang dalam menarik perhatian masyarakat. Hasil penelitian ini adalah menggunakan aplikasi kamus untuk mengetahui tentang hukum yang ada di Indonesia.
- 3. Berdasarkan penelitian menurut (Murtiwiyati; Lauren, 2013: 2-10) dengan judul **"Rancang Bangun Aplikasi Pembelajaran Budaya Indonesia Untuk Anak Sekolah Dasar Berbasis Android"** (Murtiwiyati; Lauren, 2013: 2-10) VOL.12 NO.2 ISSN 1412-9434. Dalam penelitian ini menjelaskan anak sekolah dasar tidak mengetahui kebudayaan lain dan sering terjadi konflik kebudayaan yang bisa terancam dalam kebahayaan. Yang dilakukan oleh peneliti adalah membangun aplikasi android untuk mengenal kebudayaan yang ada di Indonesia dan luar negeri. Metode yang digunakan metode *waterfall* dan menggunakan sistem *multi platform, multi role* dan *multi language*  dalam pembuatan aplikasi berbasis android.
- 4. Penelitian Menurut (Sahertian, Julian; Helilintar, 2017: 49-53) dengan judul **" Pengembangan Aplikasi Mobile** *Augmented Reality* **Sebagai Media Pembelajaran Biologi Materi Sel"** VOL.3. NO.1 ISSN 2460-173X. Pada penelitian ini untuk menerangkan materi tentang sel masih susah dipresentansikan dan menggunakan gambar kurang untuk mendapat tampilan yang baik untuk siswa dalam mengerti sel. Peneliti ini menggunakan *augmented reality* sebagai media pembelajaran yang berbasis android. Metode yang digunakan metode *waterfall* dalam perancangan aplikasi.
- 5. Penelitian Menurut (Lampropoulos, Georgios;Keramopoulos & Diamantaras, 2020: 32-42) dengan judul **"***Enchancing The Functionality Of Augmented Reality Using Deep Learning, Semantic Web And Knowledge Graphs: A Review"* VOL.4 NO.1 ISSN 2468-502X. Pada pembahasan ini menjelaskan pada era sekarang penyimpanan perangkat data

semakin unit dan signifikan. Oleh karena itu penyimpanan perangkat data sekarang bisa melalui internet secara langsung dan mentampilkan informasi yang *Real time* padanya. Peneliti yang akan dilakukan untuk menyaring informasi dan menampilkan data yang diperlukan dan menghindari informasi yang berlebihan pada sebuah aplikasi. Hasil penelitian ini akan menjadikan aplikasi yang kombinasi *Ar* dalam perancangan.

- 6. Penelitian Menurut (Ahsan, Mohammad; Faud, 2016: 1-13) dengan judul **"Game Edukasi Memilih Sampah Berbasis Android Menggunakan Algoritma A-Star (A\*)"** VOL.1 NO.3 ISSN 2503-1945. Penelitian ini menjelaskan bahwa masyarakat masih kurang kesadaran dalam membuang sampah pada tempatnya. Peneliti merancang aplikasi dengan menggunakan Algoritma A-Star untuk pencarian tong sampah terdekat di game tersebut. Hasil yang dilakukan oleh peneliti untuk menjaga kebersihan lingkungan disekitarnya.
- 7. Berdasarkan penelitian menurut (Harto & Kurniawan, 2017: 126-141) dengan judul **"Implementansi Sistem Informasi Geografis Pariwisata Kota Bukit tinggi Berbasis Aplikasi Mobile Android"** VOL.3 NO.2 ISSN 2459- 9549. Masalah yang terjadi dalam kasus ini adalah kota bukit tinggi merupakan salah satu kota yang paling banyak dikunjungi oleh wistawan lokal dan luar daerah. Sebab itu diluar area bukit tinggi wistawan tidak pergi. Peneliti menggunakan sistem penentuan lokasi wisata untuk mendapatkan informasi dalam peta untuk para wistawan menemukan tempat wisata yang di inginkan oleh wistawan. Penelitian yang digunakan metodologi *grapple* dalam berbasis android.
- 8. Penelitian Menurut (Nugroho, Ari, Novan; Ramadhani, 2015: 20-24) dengan

judul **"Aplikasi Pengenalan Bangun Ruang Berbasis** *Augmented Reality*  **Menggunakan Android"** VOL.1 NO.1 ISSN 2460-173X.Pada penelitian ini menjelaskan bahwa penelitian ini merupakan satu pandangan dalam belajar membangun pengalaman dalam interaksi dengan orang lain pada usia sekolah dasar dalam memahami kegiatan yang berhubungan dengan benda nyata yang dapat di ngerti oleh anak sekolah dasar. Penelitian yang digunakan teknologi *AR* yang untuk menghubungkan dunia nyata dan maya. Hasil penelitian ini untuk membangun media pembelajaran pada usia sekolah dasar yang berhubungan *augmented reality* dalam bentuk objek 3 dimensi dan media gambar 2 dimensi.

9. Berdasarkan penelitian menurut (Brata, Candra, Komang; Liang, Deron; Pramono, Hadi, 2015: 142-149) dengan judul *"Location-Based Augmented Reality Information For Bus Route Planning system***"** VOL.5 NO.1 ISSN 2088-8708. Masalah yang diangkat adalah penumpang bus tidak suka dalam penjalanan ketidakpastian pada bus. Apabila penumpang tidak bisa instan ke lokasinya dia akan mengambil jalur yang lebih jauh ke tempat yang ditujukan. Penelitian yang menggunakan aplikasi augmented reality untuk mendapatkan informasi dan memberikan tampilan peta yang berupa teks pada aplikasi. Metode yang digunakan *research method* yang berfungsi untuk menganalisis data dan informasi yang akan dibuat oleh peneliti.

### **2.4. Kerangka pemikiran**

Kerangka pikiran adalah Sebuah diagram yang menjelaskan garis besar alur logika yang berjalan dalam sebuah penelitian.

Berdasarkan Masalah pada pembahasan BAB I, maka peneliti mengidentifikasi masalah yang akan ditimbul: (1) Karena kondisi *pandemic*  menjadi sepi dari para pelanggan *foodcourt* A2, pelanggan takut untuk datang ke lokasi *foodcourt* untuk membeli makanan; (2) Karena *pandemic* ini toko-toko makanan yang membuka usahanya di *foodcourt A2* mengalami kerugian yang cukup banyak; (3) Pendapatan yang dapat didapatkan menurun dratis; (4) Dampak lain dari toko-toko yang berada dimanajemen *foodcourt A2* yaitu masih wajib membayar biaya sewa perbulan.

Berikut ini kerangka pemikiran berdasarkan masalah yang terjadi:

![](_page_44_Figure_2.jpeg)

# **Gambar 2.8** Kerangka Pemikiran

### Sumber: Data penelitian (2020)

Berdasarkan kerangka pemikiran yang ada diatas dapat disimpulkan bahwa dalam penggunaan katalog *foodcourt A2* secara manual ini sering terjadi kesalahan pada makanan yang akan ditampilkan setelah menggunakan katalog *augmented reality* akan menampikan makanan yang ditampilkan dan menarik perhatian pada pelanggan untuk memilih makanan.

# **BAB III**

# **METODE PENELITIAN**

### **3.1. Desain Penelitian**

Perancangan desain penelitian diperlukan oleh peneliti, karena dalam desain penelitian ada proses mengolah dan memproseskan data dalam suatu penelitian. Berikut ini akan menjelaskan desain penelitian yang akan dibuat:

![](_page_45_Figure_4.jpeg)

**Gambar 3.1** Desain penelitian

Sumber: Data penelitian (2020)

Penjelasan terhadap langkah–langkah yang peneliti lakukan:

1. Identifikasi masalah

Tahap awal pada identifikasi masalah ini adalah: (1) Karena kondisi *pandemic* menjadi sepi dari para pelanggan *foodcourt A2,* (2) pelanggan takut untuk datang ke lokasi *foodcourt* untuk membeli makanan, (3) Karena *pandemic*  ini toko-toko makanan yang membuka usahanya di *foodcourt A2* mengalami kerugian yang cukup banyak. Pendapatan yang dapat didapatkan menurun dratis, (4) Dampak lain dari toko-toko yang berada dimanajemen *foodcourt A2* yaitu masih wajib membayar biaya sewa perbulan.

2. Pengumpulan data

Terdapat beberapa cara pengumpulan data yang peneliti lakukan yaitu:

a. Observasi

Observasi yang dilakukan oleh peneliti yaitu menggunakan teknik pengamatan pada *foodcourt A2,* dengan cara memperhatikan konsumen atau pembeli yang memesan makanan melalui menu makanan yang tersediakan.

b. Wawancara

Wawancara dilakukan kepada narasumber bernama Hengki beliau adalah *staff foodcourt A2*.

3. Perancangan

Perancangan aplikasi ini dibuat dengan menggunakan bahasa *C#* dalam pembuatan aplikasi. Dapat dilihat pada Bab 3.

4. Implementansi

Implementansi aplikasi ini diterapkan pada sistem operasi android yang berguna untuk membantu pembeli memesan makanan menggunakan tampilan secara online atau yang disebut dengan *augmented reality*. Dapat dilihat pada Bab

- 4.
- 5. Pengujian sistem

Pengujian sistem dilakukan di perangkat lunak unity dan vuforia. Dapat dilihat pada Bab 4.

### **3.2. Alur atau Proses Perancangan Sistem**

### *3.2.1. Metode Waterfall*

Menurut (Rosa, Ariani, Sukamoto; Muhammad, 2011: 26) Metode *waterfall*  adalah model air terjun yang menyediakan pendekatan alur secara sekuensial atau terturut. Penelitian ini mempunyai 5 tahap yang harus dilakukan yaitu:

### *1. Requirement*

Tahap ini peneliti melakukan analisis data yaitu berupa menu makanan yang ada di *foodcourt A2*:

- a. Stand pempek 5 saudara, stand ini menjual diantaranya: Pempek lenjer, Pempek kulit dan Pempek telor kecil.
- b. Stand Sate Mie *A2,* stand ini menjual diantaranya: Loumie, *pat lai soup*  dan Sate mie.
- c. Stand Menu minuman, stand ini menjual diantaranya: Kopi, Soya dan Teh bunga.
- d. Stand *Mango Holic*, stand ini menjual diantaranya: *Dragon bowl* dan *Mango bowl*.
- e. Stand Tom yam *soup* ikan, stand ini menjual diantaranya: *Soup* ikan, *Soup sea food* dan *Soup* tom yam.
- f. Stand Bubur kodok, stand ini menjual diantaranya: Ban mien, Mee hoon kueh dan Nasi goreng kampong.
- g. Stand *Crystal noodles*, stand ini menjual diantaranya: Indomie goreng,

Kwetiau goreng dan Nasi goreng.

- *h.* Stand *Mr steak*, stand ini menjual diantaranya: *Chicken chop, Fish chips dan Korean spicy.*
- *i.* Stand Penang *prawn mee*, stand ini menjual diantaranya: *Hokkien prawn mee dan Prawn mee soup.*
- j. Stand *Soup* ikan, stand ini menjual diantaranya: *Soup* ikan, *Soup* ikan susu dan *Soup* kepala ikan goreng.
- *2. Design*

Tahap ini penelitian melakukan peneliti menggunakan *mockflow dan star uml* terdiri dari:

- *a. Use case diagram*
- *b. Activity Diagram*
- *c. Sequence Diagram*
- *d. Class Diagram*
- e. Desain penelitian
- 3. Implementansi

Tahap ini peneliti membuat aplikasi pada *app unity* sama *vuforia* terdiri dari:

- a. Menu
- *b. Exit*
- *c. Back*
- d. Nama toko
- e. Nama makanan
- *4. Testing*

Tahapan peneliti melakukan uji coba pada aplikasi sebanyak 5 kali.

# *5. Maintenance*

Tahapan ini peneliti kedepannya akan selalu melakukan *maintenance*  setelah aplikasi ini di implementansikan pada *foodcourt A2*.

# *3.2.2. UML*

Peneliti menggunakan bahasa pemodelan *Unitified Modeling Language* sebagai desain penelitian pada aplikasi.

### *1. Use Case Diagram*

Pada *Use case diagram* ini, aktor adalah *User* (pengguna)*. User* hanya dapat mengakses Data yang ada dalam fitur aplikasi seperti pemilihan menu makanan. Dalam pemilihan makanan akan keluar objek yang berputar dalam *marker* yang dideteksi oleh sistem.

![](_page_49_Figure_7.jpeg)

**Gambar 3.2** *Use case Diagram* Sumber: Data penelitian (2020)

a. Masuk ke menu halaman.

Pada *Activity Diagram* ini, *User* masuk ke aplikasi akan masuk ke Menu utama. Disana ada tombol Menu untuk memasuki ke halaman pemilihan toko makanan jika ditekan tombol Menu akan keluar halaman menu toko makanan yang nantinya akan dipilih oleh *User.*

![](_page_50_Figure_2.jpeg)

**Gambar 3.3** *Activity Diagram* Sumber: Data penelitian (2020)

b. Pemilihan Menu Makanan

Pada tahap ini *user* masuk ke halaman menu *foodcourt* yang dipilih. Lalu disana ada menu makanan yang nantinya *user* mau memilih makanan yang di inginkan. Setelah *user* memilih makanan tersebut akan keluar makanan yang akan ditampilkan.

![](_page_51_Figure_0.jpeg)

**Gambar 3.4** Pemilihan Menu Makanan

Sumber: Data penelitian (2020)

c. Menu *Pause*

Pada tahap ini *user* masuk ke halaman Tampilan makanan yang dipilih. Lalu disana ada menu makanan yang ditampilkan pada marker. Ketika *user*  tidak ingin melihat makanan berputar dan menekan tombol II untuk berhenti berputar.

![](_page_51_Figure_5.jpeg)

**Gambar 3.5** Menu *Pause* Sumber: Data penelitian (2020)

### *3. Sequence Diagram*

*Sequence diagram* adalah diagram yang menggambarkan objek pada *User*

dalam berinteraksi pada sistem yang nantinya akan digunakan oleh *User.*

![](_page_52_Figure_3.jpeg)

**Gambar 3.6** *Sequence Diagram*

Sumber: Data penelitian (2020)

*4. Class Diagram*

*Class diagram* menjelaskan dan menggambarkan tentang aliran sistem yang

akan dijalankan dalam hubungan antara satu sama lainnya.

![](_page_52_Figure_9.jpeg)

**Gambar 3.7** *Class Diagram*

Sumber: Data penelitian (2020)

### *3.2.3. Desain User interface*

Desain *user interface* adalah gambaran awal desain aplikasi yang untuk dirancang dan memberikan gambaran dalam menyelesaikan aplikasi yang akan dibuat.

1. Rancang Halaman Menu Awal

Tampilan menu awal ini bertujuan untuk memulai aplikasi dalam pembikinan menu dan *exit*.

![](_page_53_Figure_4.jpeg)

**Gambar 3.8** Rancang Menu Halaman Awal

Sumber: Data penelitian (2020)

2. Rancang Menu Pemilihan Toko Makanan.

Tampilan ini untuk memilih toko makanan yang akan dipilih oleh *User.* Jika memilih *next* atau *previous* akan ke toko selanjutnya.

![](_page_54_Figure_0.jpeg)

**Gambar 3.9** Rancang menu pemilihan toko makanan

Sumber: Data penelitian (2020)

3. Rancang Menu Halaman Pemilihan Menu Makanan.

Tampilan ini untuk memilih makanan yang akan dipilih oleh *user.*

![](_page_54_Picture_74.jpeg)

**Gambar 3.10** Rancang menu halaman pemilihan menu makanan

Sumber: Data penelitian (2020)

4. Rancang Menu Makanan Marker.

Tampilan ini untuk menampilkan makanan yang akan dipilih oleh pelanggan dan dihadapkan ke *marker* yang telah di daftar dalam sistem tersebut.

![](_page_55_Figure_0.jpeg)

**Gambar 3.11** Rancang Menu Makanan *Marker*

Sumber: Data penelitian (2020)

# *5.* Rancang Menu Makanan *Pause*

Tampilan ini untuk menjedakan tampilan makanan yang dihadapkan pada marker.

![](_page_55_Figure_5.jpeg)

**Gambar 3.12** Rancang Menu Makanan *Pause*

Sumber: Data penelitian (2020)

# **3.3. Metode Pengujian Sistem**

Tahap pengujian dilakukan untuk mengetahui kesuksesan sistem yang dirancang. Metode yang digunakan adalah *Blackbox Testing*.

# **3.4. Lokasi dan Jadwal Penelitian**

# **3.4.1. Lokasi**

Lokasi penelitan yang dilaksanakan yaitu di *foodcourt A2*, Kota batam, Kepulauan riau Indonesia.

# **3.4.2. Jadwal Penelitian**

Berikut jadwal penelitian yang dilakukan selama kurang lebih 6 (enam) bulan.

| Kegiatan<br><b>September</b><br>2020 |   |                | <b>Oktober</b><br>2020 |   |   | <b>November</b><br>2020 |   |                         | <b>Desember</b> | <b>Januari</b><br>2021 |   |                         |   | Februari<br>2021 |   |                         |  |              |                         |   |  |                |  |     |
|--------------------------------------|---|----------------|------------------------|---|---|-------------------------|---|-------------------------|-----------------|------------------------|---|-------------------------|---|------------------|---|-------------------------|--|--------------|-------------------------|---|--|----------------|--|-----|
|                                      | 1 | $\overline{2}$ | 3                      | 4 | 1 | $\overline{2}$          | 3 | $\overline{\mathbf{4}}$ | 1               | $\overline{2}$         | 3 | $\overline{\mathbf{4}}$ | 1 | $\overline{2}$   | 3 | $\overline{\mathbf{4}}$ |  | $\mathbf{2}$ | $\overline{\mathbf{3}}$ | 4 |  | $\overline{2}$ |  | 3 4 |
| Pengajuan                            |   |                |                        |   |   |                         |   |                         |                 |                        |   |                         |   |                  |   |                         |  |              |                         |   |  |                |  |     |
| Judul                                |   |                |                        |   |   |                         |   |                         |                 |                        |   |                         |   |                  |   |                         |  |              |                         |   |  |                |  |     |
| <b>BABI</b>                          |   |                |                        |   |   |                         |   |                         |                 |                        |   |                         |   |                  |   |                         |  |              |                         |   |  |                |  |     |
| <b>BABII</b>                         |   |                |                        |   |   |                         |   |                         |                 |                        |   |                         |   |                  |   |                         |  |              |                         |   |  |                |  |     |
| <b>BAB III</b>                       |   |                |                        |   |   |                         |   |                         |                 |                        |   |                         |   |                  |   |                         |  |              |                         |   |  |                |  |     |
| <b>BAB IV</b>                        |   |                |                        |   |   |                         |   |                         |                 |                        |   |                         |   |                  |   |                         |  |              |                         |   |  |                |  |     |
| <b>BABV</b>                          |   |                |                        |   |   |                         |   |                         |                 |                        |   |                         |   |                  |   |                         |  |              |                         |   |  |                |  |     |

**Tabel 3.1** Jadwal Penelitian

Sumber: Data penelitian (2020)